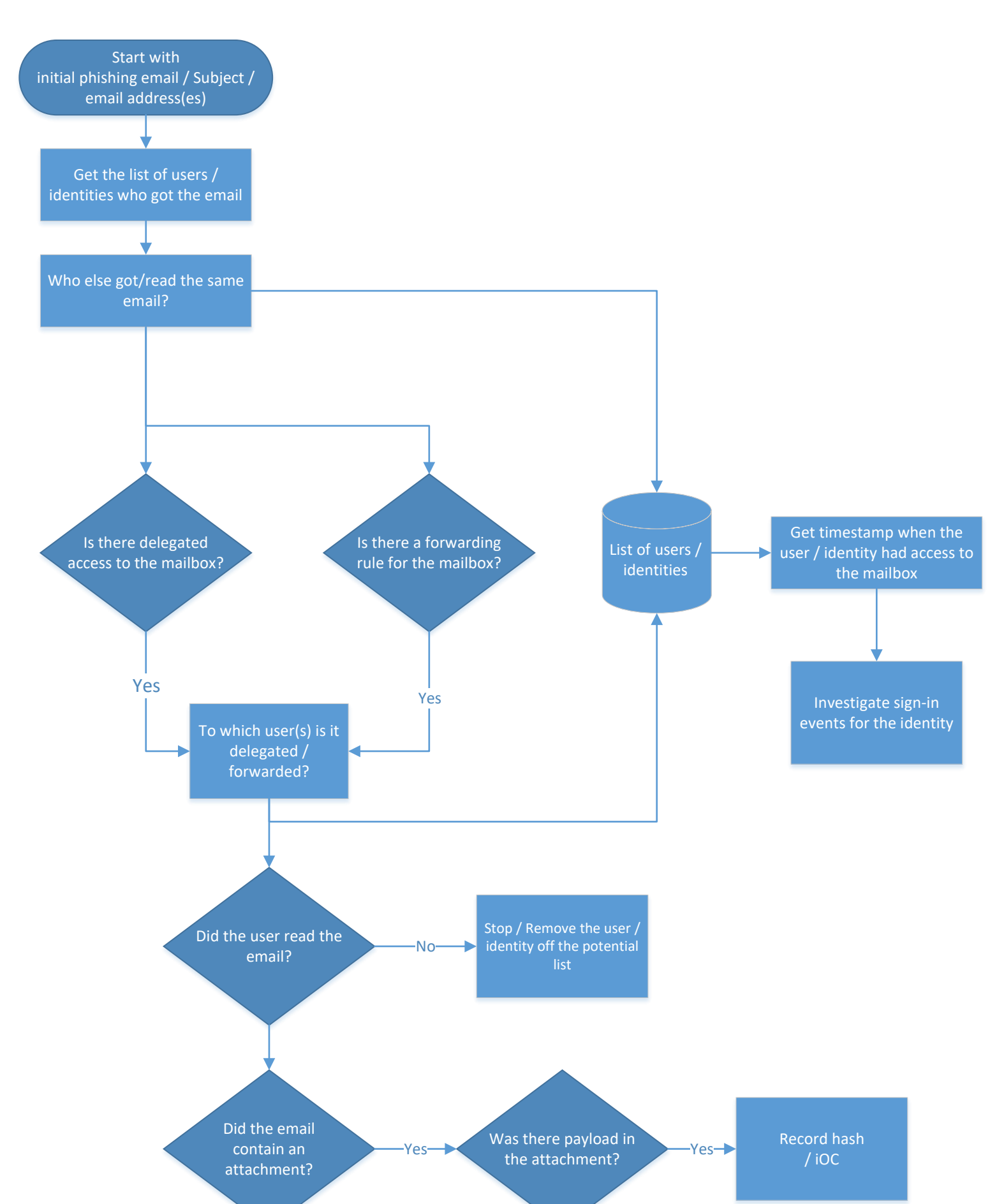

## **Incident response playbook: [Phishing investigation \(part 1\)](https://docs.microsoft.com/security/compass/incident-response-playbook-phishing)**

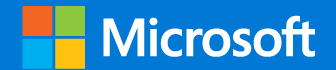

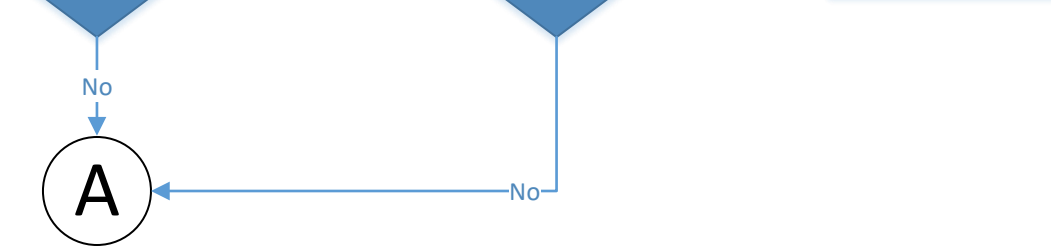

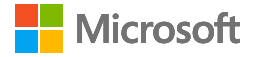

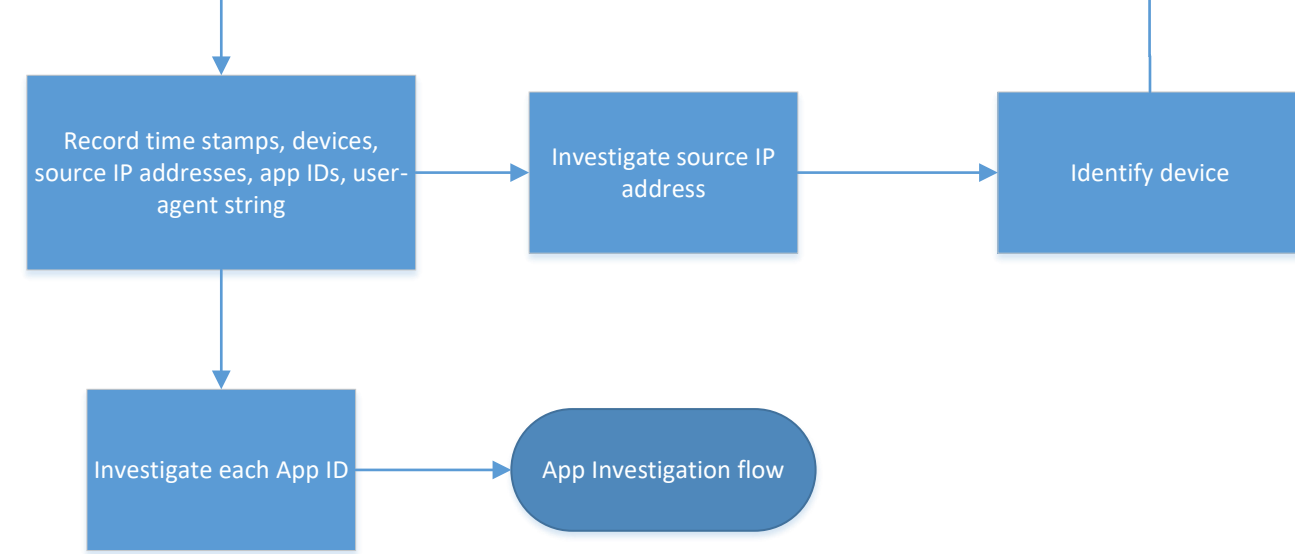

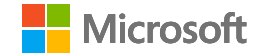

**Microsoft** 

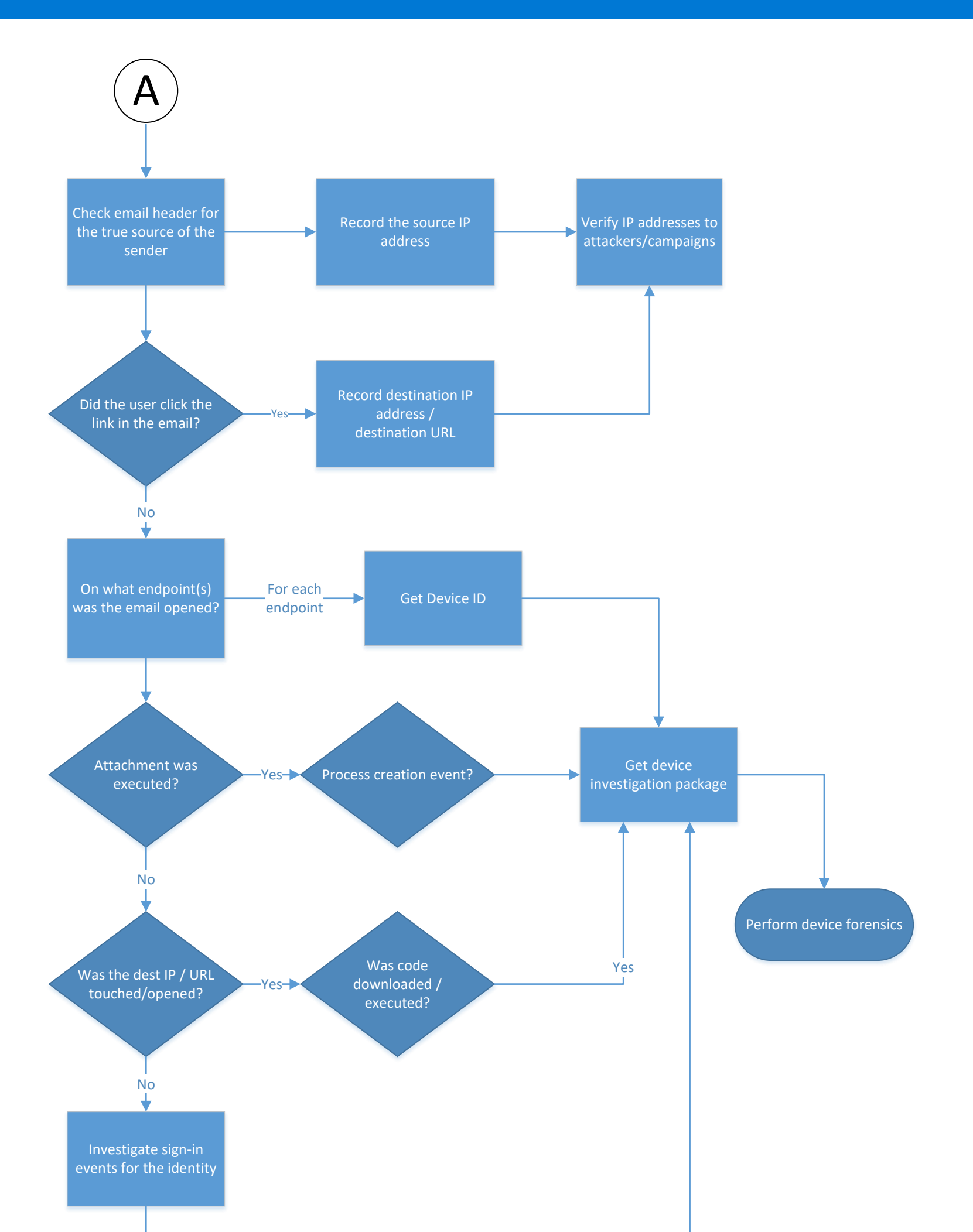

## **Incident response playbook: [Phishing investigation \(part 2\)](https://docs.microsoft.com/security/compass/incident-response-playbook-phishing)**

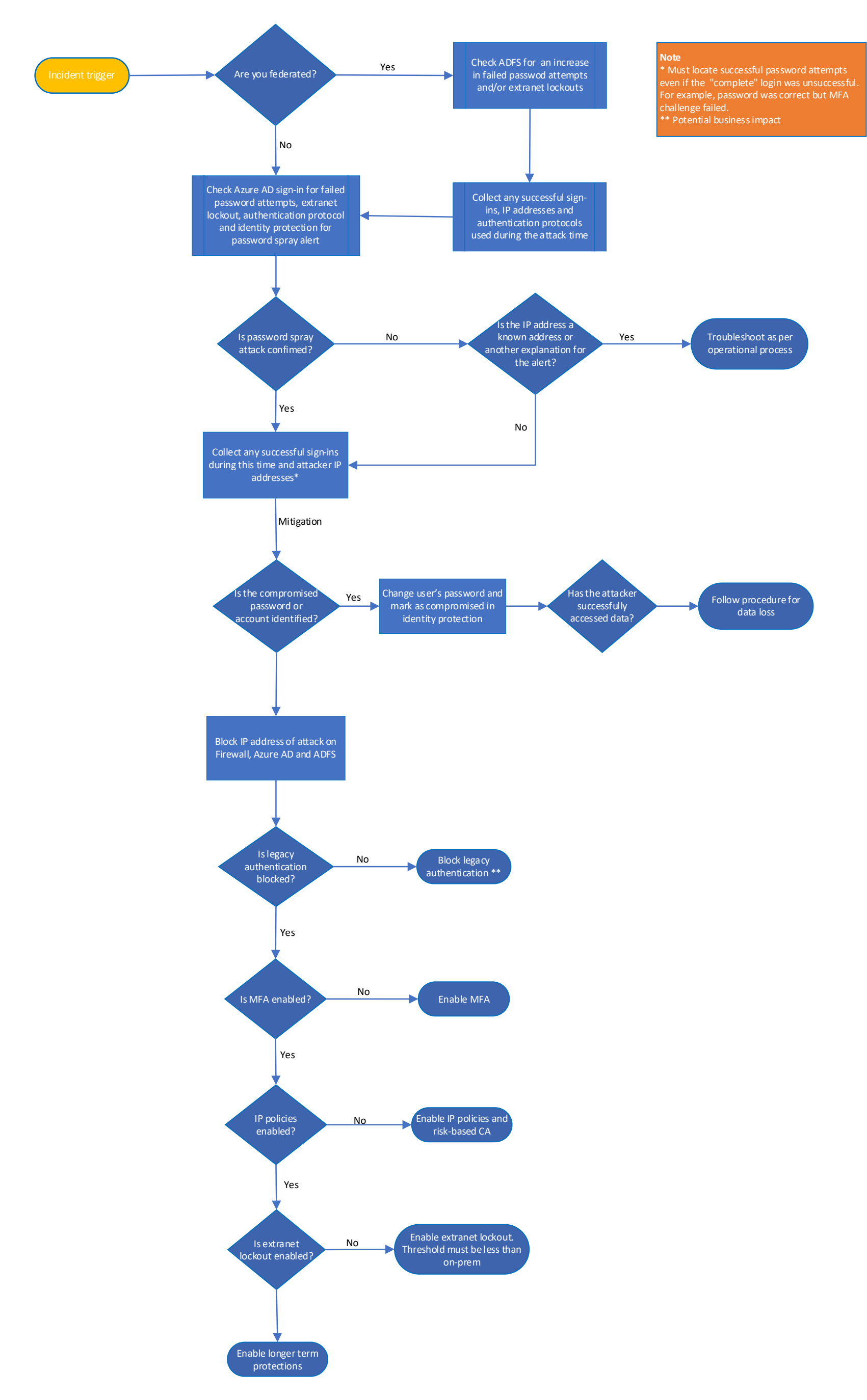

## **[Incident response playbook:](https://docs.microsoft.com/security/compass/incident-response-playbook-password-spray)  Password spray**

**Microsoft** 

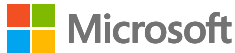

## **[Incident response playbook:](https://docs.microsoft.com/security/compass/incident-response-playbook-app-consent)  App consent grant**

**Microsoft** 

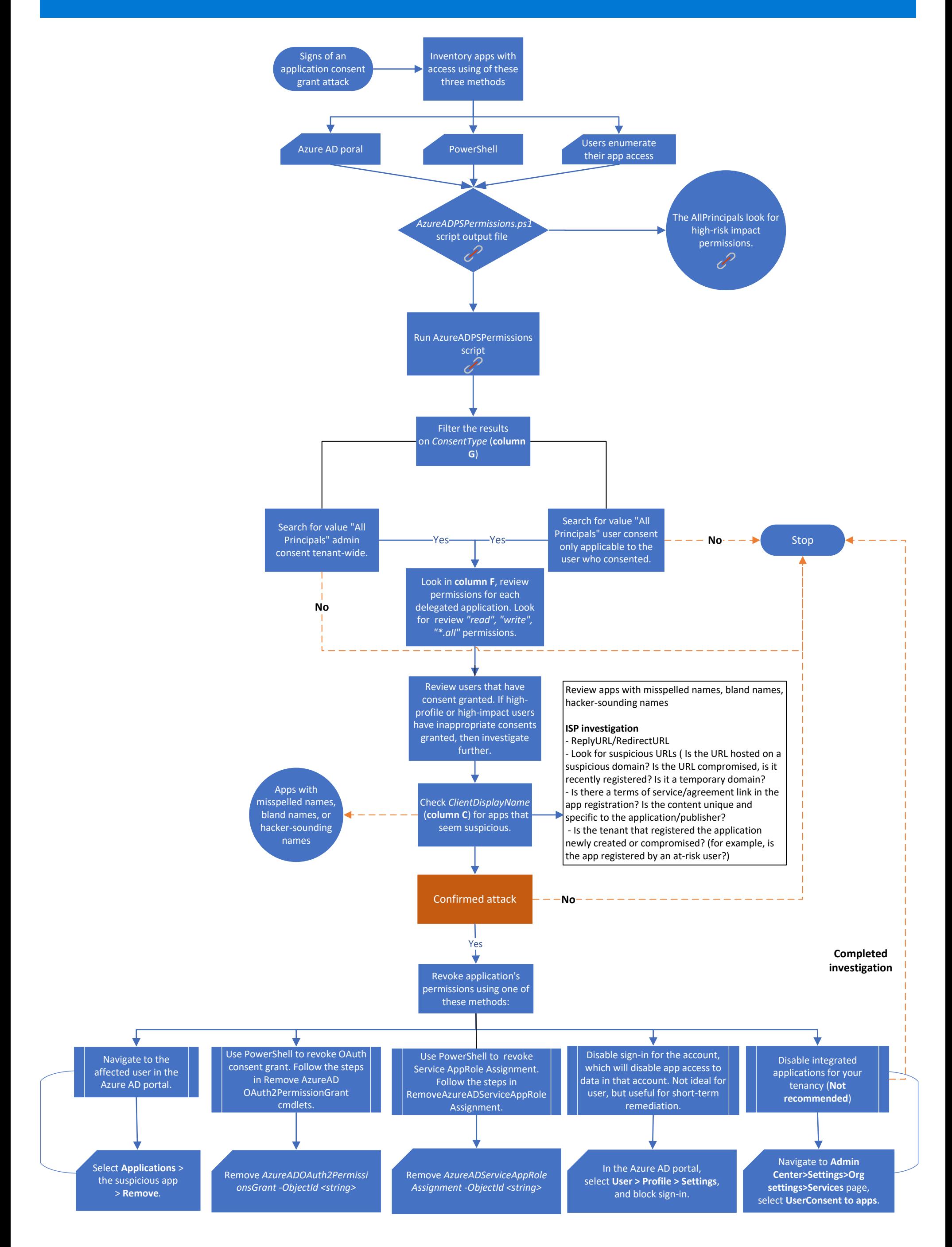

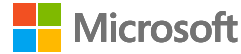